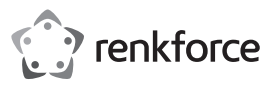

# $\odot$  Istruzioni per l'uso

# **Mouse ottico wireless 2,4 GHz**

**con portata da 10 m**

N. d'ordine 2525729

# **1 Uso previsto**

 Il prodotto serve all'utilizzo di un computer. La tecnologia wireless a 2,4 GHz consente la trasmissione senza fili dei comandi con una portata (in campo libero) fino a 10 m. Il ricevitore USB nel formato micro può essere conservato nel mouse risparmiando spazio. L'interruttore ON/OFF sul fondo del mouse e la modalità Sleep servono a garantire una maggiore durata delle batterie.

Qualora si utilizzi il prodotto per scopi diversi da quelli previsti, questo potrebbe danneggiarsi. L'utilizzo improprio può causare cortocircuiti, incendi o altri pericoli.

Questo prodotto è conforme ai relativi requisiti nazionali ed europei. Per motivi di sicurezza e in base alle normative, l'alterazione e/o la modifica del prodotto non sono consentite.

Leggere attentamente le istruzioni e conservarle in un luogo sicuro. In caso di cessione del prodotto a terzi, accludere anche le presenti istruzioni per l'uso.

Tutti i nomi di aziende e le denominazioni di prodotti ivi contenuti sono marchi dei rispettivi proprietari. Tutti i diritti sono riservati.

# **2 Contenuto della confezione**

**Mouse** 

■ 2 batterie AAA

**Ricevitore** 

**In Istruzioni** 

## **3 Informazioni aggiornate sul prodotto**

È possibile scaricare le informazioni più recenti sul prodotto sul sito www.conrad.com/downloads o eseguendo la scansione del codice QR. Seguire le istruzioni sul sito web.

## **4 Simboli nel presente documento**

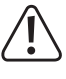

Questo simbolo con il punto esclamativo inscritto in un triangolo è utilizzato per evidenziare informazioni importanti nelle presenti istruzioni per l'uso. Leggere sempre attentamente queste informazioni

## **5 Istruzioni per la sicurezza**

**Leggere attentamente le istruzioni per l'uso e osservare nello specifico le informazioni sulla sicurezza. In caso di mancato rispetto delle istruzioni per la sicurezza e delle informazioni sul corretto utilizzo del prodotto, si declina qualsiasi responsabilità per eventuali danni a persone o cose. In questi casi, la garanzia decade.**

### **5.1 Informazioni generali**

- Il prodotto non è un giocattolo. Tenere fuori dalla portata di bambini e animali domestici.
- Non lasciare il materiale di imballaggio incustodito. Potrebbe diventare un giocattolo pericoloso per i bambini.
- Non esitare a contattare il nostro servizio assistenza o altro personale tecnico competente in caso di domande che non trovano risposta nel manuale di istruzioni del prodotto
- Far eseguire i lavori di manutenzione, adattamento e riparazione esclusivamente da un esperto o da un laboratorio specializzato.

### **5.2 Gestione**

■ Maneggiare il prodotto con cautela. Sobbalzi, urti o cadute, anche da altezze ridotte, possono danneggiare il prodotto.

### **5.3 Condizioni di esercizio**

- Non sottoporre il prodotto a sollecitazioni meccaniche.
- **Proteggere l'apparecchiatura da temperature estreme, forti urti, gas, vapori e solventi in**fiammabili.
- **Proteggere il prodotto da condizioni di umidità e bagnato.**
- **Proteggere il prodotto dalla luce solare diretta.**

## **5.4 Funzionamento**

- Consultare un esperto in caso di dubbi sul funzionamento, la sicurezza o il collegamento del prodotto.
- Se non è più possibile utilizzare il prodotto in tutta sicurezza, metterlo fuori servizio e proteggerlo da qualsiasi uso accidentale. NON tentare di riparare il prodotto da soli. Il corretto funzionamento non è più garantito se il prodotto:
	- è visibilmente danneggiato,
	- non funziona più correttamente,
	- è stato conservato per lunghi periodi in condizioni ambientali avverse o
	- è stato sottoposto a gravi sollecitazioni legate al trasporto.

## **5.5 Batterie (ricaricabili)**

Si raccomanda di rispettare la polarità quando si inseriscono le batterie (ricaricabili).

- Le batterie (ricaricabili) devono essere rimosse dal dispositivo se non vengono utilizzate per un lungo periodo di tempo, al fine di evitare danni dovuti ad eventuali perdite. Le batterie (ricaricabili) con perdite o danneggiate possono causare ustioni da acido a contatto con la pelle; si raccomanda pertanto di utilizzare guanti protettivi adatti per maneggiare le batterie (ricaricabili) corrotte.
- Tenere le batterie (ricaricabili) fuori dalla portata dei bambini. Non lasciare batterie (ricaricabili) incustodite, in quanto vi è il rischio che bambini o animali domestici le ingoino.
- Tutte le batterie (ricaricabili) devono essere sostituite contemporaneamente. L'uso contemporaneo di batterie (ricaricabili) vecchie e nuove nel dispositivo può generare delle perdite dalle stesse batterie (ricaricabili) e può danneggiare il dispositivo.
- Le batterie (ricaricabili) non devono essere smantellate, cortocircuitate o gettate nel fuoco. Non ricaricare le batterie non ricaricabili. Vi è il rischio di esplosione!

### **5.6 Dispositivi collegati**

 Osservare anche le istruzioni di sicurezza e di funzionamento di qualunque altro dispositivo collegato al prodotto.

## **5.7 Luce LED**

Attenzione, spia LED:

- Non guardare direttamente la luce a LED!
- Non guardare il raggio di luce né direttamente né con dispositivi ottici!

### **6 Dispositivi di comando**

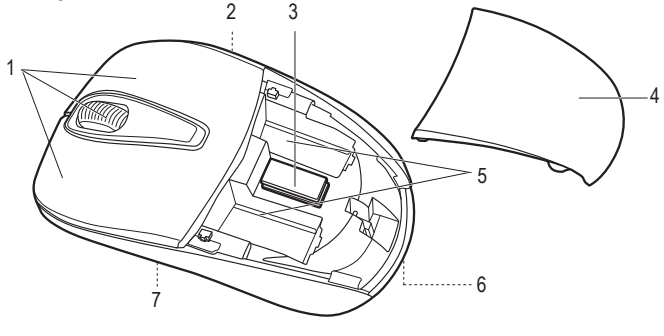

- 1 Pulsanti del mouse e rotella di scorrimento
- 4 Coperchio del vano batteria
- 5 Vano batteria
- 6 Tasto **PUSH**
- 3 Ricevitore
- 7 Sensore ottico con illuminazione LED

# **7 Messa in funzione**

2 Interruttore **ON OFF**

# **7.1 Inserimento del ricevitore a 2,4 GHz**

- 1. Aprire il vano batteria premendo il tasto **PUSH (6)** sul fondo del mouse. Il coperchio del vano batteria **(4)** si apre scattando in posizione.
- 2. Estrarre il ricevitore **(3)** dal vano portaoggetti localizzato in mezzo ai due vani batteria del mouse. È presente un connettore USB-A.
- 3. Richiudere il vano batteria. Assicurarsi che il coperchio del vano batteria scatti udibilmente in posizione.
- 4. Inserire il ricevitore in una porta USB libera del computer.

### **7.2 Inserimento / sostituzione delle batterie**

- 1. Aprire il vano batteria premendo il tasto **PUSH (6)** sul fondo del mouse. Il coperchio del vano batteria **(4)** si apre scattando in posizione.
- 2. Rimuovere le batterie eventualmente usate prima di inserire le nuove.
- 3. Inserire due batterie di tipo AAA con la corretta polarità nei vani batteria **(5)**. A tale scopo, rispettare le indicazioni di polarità nei vani medesimi.
- 4. Riposizionare il coperchio del vano batteria sul mouse. Assicurarsi che scatti udibilmente in posizione.
- 5. La sostituzione delle batterie è necessaria quando il mouse è acceso e la pressione dei pulsanti non attiva alcuna funzione.

#### **Nota:**

- Batterie ricaricabile con tensione insufficiente (ricaricabili = 1,2 V; standard = 1,5 V) e con capacità insufficiente riducono il tempo di autonomia. A questo potrebbe accompagnarsi anche una riduzione della portata wireless. Si consiglia pertanto di utilizzare batterie alcaline di qualità elevata, in modo da consentire un utilizzo sicuro e prolungato.
- Utilizzare basi di colore scuro come mousepad. Basi chiare sottopongono le batterie a un carico maggiore.

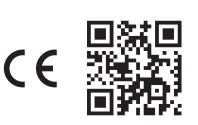

## **7.3 Utilizzo del mouse**

- 1. Accendere il computer.
- 2. Accendere il mouse facendo scorrere l'interruttore **ON OFF (2)** in posizione **ON**.
	- $\rightarrow$  Trasmettitore e ricevitore si connettono automaticamente mediante la tecnologia wireless a 2,4 GHz. A connessione avvenuta, il sistema operativo installa il driver necessario. Un messaggio popup conferma l'avvenuta installazione.
- 3. A questo punto, è possibile controllare il computer premendo i pulsanti del mouse e la rotella di scorrimento **(1)**.
- 4. Dopo l'uso, scollegare il ricevitore dalla porta USB del computer e riposizionare nel vano portaoggetti del mouse. Far scorrere l'interruttore **ON OFF (2)** in posizione **OFF** per risparmiare le batterie.

#### **Nota:**

- Il sensore ottico sul fondo del mouse non funziona correttamente su alcune superfici, ad esempio su superfici trasparenti, lisce, lucide, riflettenti o a specchio. In questi casi, usare un mousepad idoneo.
- Possono verificarsi problemi con la funzione wireless nel caso in cui un altro trasmettitore potente nelle vicinanze del mouse generi interferenze. Rimuovere il trasmettitore. La distanza ottimale fra ricevitore e mouse è di 20 cm.
- Tenere mouse e ricevitore lontano da superfici metalliche. Queste creano problemi con i segnali wireless.

### **7.4 Configurazione manuale della connessione wireless**

In caso di interferenze, si consiglia di configurare la connessione wireless manualmente. La distanza fra mouse e ricevitore non deve superare i 10 cm.

- 1. Spegnere il mouse facendo scorrere l'interruttore **ON OFF (2)** in posizione **OFF**.
- 2. Scollegare brevemente il ricevitore dalla porta USB del computer e quindi ricollegare di nuovo.
- 3. Accendere il mouse facendo scorrere l'interruttore **ON OFF (2)** in posizione **ON**.
- 4. Premere contemporaneamente ambo i pulsanti del mouse e la rotella di scorrimento. Rilasciare tutto dopo ca. 6 secondi.

In alternativa, premere contemporaneamente il pulsante destro del mouse e la rotella di scorrimento. Rilasciare tutto dopo ca. 10 secondi.

 $\rightarrow$  La connessione è stabilita.

## **7.5 Modalità Sleep**

Il mouse passa in modalità Sleep in caso di mancato azionamento di pulsanti o rotella di scorrimento per ca. 15 minuti. Il LED si spegne. Il consumo di corrente scende a ≤ 0,02 mA.

Per attivare il mouse, premere uno dei due pulsanti o la rotella di scorrimento.

## **8 Manutenzione e pulizia**

## **Importante:**

- Non utilizzare detergenti aggressivi, alcol o altre soluzioni chimiche. Possono danneggiare l'alloggiamento e causare il malfunzionamento del prodotto.
- Non immergere il prodotto nell'acqua.
- 1. Scollegare il prodotto dall'alimentazione.
- 2. Pulire il prodotto con un panno asciutto e privo di lanugine.

## **9 Dichiarazione di conformità**

La Società, Conrad Electronic SE, Klaus-Conrad-Straße 1, D-92240 Hirschau, dichiara che il prodotto è conforme alla direttiva 2014/53/CE.

 Cliccare sul seguente link per leggere il testo integrale della dichiarazione di conformità UE: www.conrad.com/downloads

Inserire il numero d'ordine nel campo di ricerca; successivamente sarà possibile scaricare la dichiarazione di conformità UE nelle lingue disponibili.

## **10 Smaltimento**

### **10.1 Prodotto**

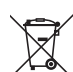

Tutte le apparecchiature elettriche ed elettroniche introdotte sul mercato europeo devono essere etichettate con questo simbolo. Questo simbolo indica che l'apparecchio deve essere smaltito separatamente dai rifiuti urbani non differenziati al termine della sua vita utile.

Ciascun proprietario di RAEE è tenuto a smaltire gli stessi separatamente dai rifiuti urbani non differenziati. Gli utenti finali sono tenuti a rimuovere senza distruggere le batterie e gli accumulatori esauriti che non sono integrati nell'apparecchiatura, nonché a rimuovere le lampade dall'apparecchiatura destinata allo smaltimento prima di consegnarla presso un centro di raccolta.

I rivenditori di apparecchiature elettriche ed elettroniche sono tenuti per legge a ritirare gratuitamente le vecchie apparecchiature. Conrad mette a disposizione le seguenti opzioni di restituzione **gratuite** (ulteriori informazioni sono disponibili sul nostro sito internet):

- **presso le nostre filiali Conrad**
- presso i centri di raccolta messi a disposizione da Conrad
- presso i centri di raccolta delle autorità pubbliche di gestione dei rifiuti o presso i sistemi di ritiro istituiti da produttori e distributori ai sensi della ElektroG

L'utente finale è responsabile della cancellazione dei dati personali sul vecchio dispositivo destinato allo smaltimento.

Tenere presente che in paesi al di fuori della Germania possono essere applicati altri obblighi per la restituzione e il riciclaggio di vecchie apparecchiature.

### **10.2 Batterie/accumulatori**

Rimuovere le batterie/gli accumulatori inseriti e smaltirli separatamente dal prodotto. In qualità di utente finale, si è tenuti per legge (Ordinanza sulle batterie) a restituire tutte le batterie/gli accumulatori usati; lo smaltimento nei rifiuti domestici è proibito.

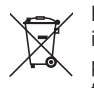

Le batterie/gli accumulatori contaminati sono etichettati con questo simbolo, che indica che lo smaltimento tra i rifiuti domestici è proibito. Le denominazioni principali per i metalli pesanti sono: Cd=cadmio, Hg=mercurio, Pb=piombo (l'indicazione si trova sulle batterie/batterie ricaricabili, per es. sotto il simbolo del bidone dell'immondizia indicato a sinistra).

È possibile consegnare le batterie e gli accumulatori usati negli appositi centri di raccolta comunali, nelle nostre filiali o in qualsiasi punto vendita di batterie e accumulatori! In questo modo si rispettano gli obblighi di legge contribuendo al contempo alla tutela ambientale.

Prima dello smaltimento, è necessario coprire completamente i contatti esposti delle batterie/ degli accumulatori con un pezzo di nastro adesivo per evitare cortocircuiti. Anche se le batterie/ gli accumulatori sono scarichi, l'energia residua che contengono può essere pericolosa in caso di corto circuito (scoppio, forte riscaldamento, incendio, esplosione).

## **11 Dati tecnici**

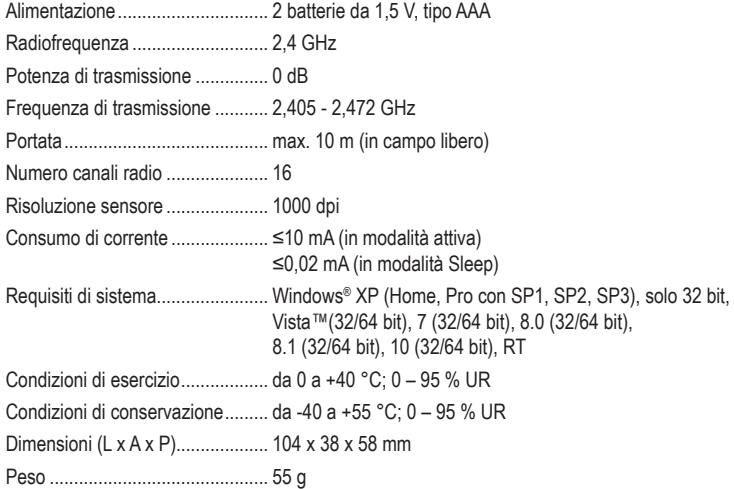

This is a publication by Conrad Electronic SE, Klaus-Conrad-Str. 1, D-92240 Hirschau (www.conrad.com). All rights including translation reserved. Reproduction by any method, e.g. photocopy, microfilming, or the capture in electronic data processing systems require the prior written approval by the editor. Reprinting, also in part, is prohibited. This publication represents the technical status at the time of printing.

Copyright 2022 by Conrad Electronic SE. \*2525729\_v1\_0322\_02\_dm\_mh\_IT